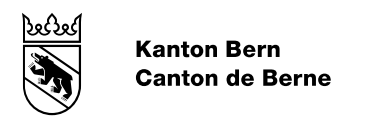

## NaiS Formular 2

Für NaiS Formular 2 bitte folgenden Link anwählen: <https://www.nais-form2.ch/Formular>

Um auf die allgemeine NaiS Internetseite zu gelangen, den folgenden Link anwählen: <http://www.gebirgswald.ch/de/home.html>